Dear colleagues,

 As a new hand using Ferret, I have a question. I want to draw a curved arrow over a current filed to indicate the circulation is clockwise or anti-clockwise. Just like the blue curved arrow in the figure below. How to achieve this? Can a simple command work? Thank you in advance. Xia Changshui

2005-11-25

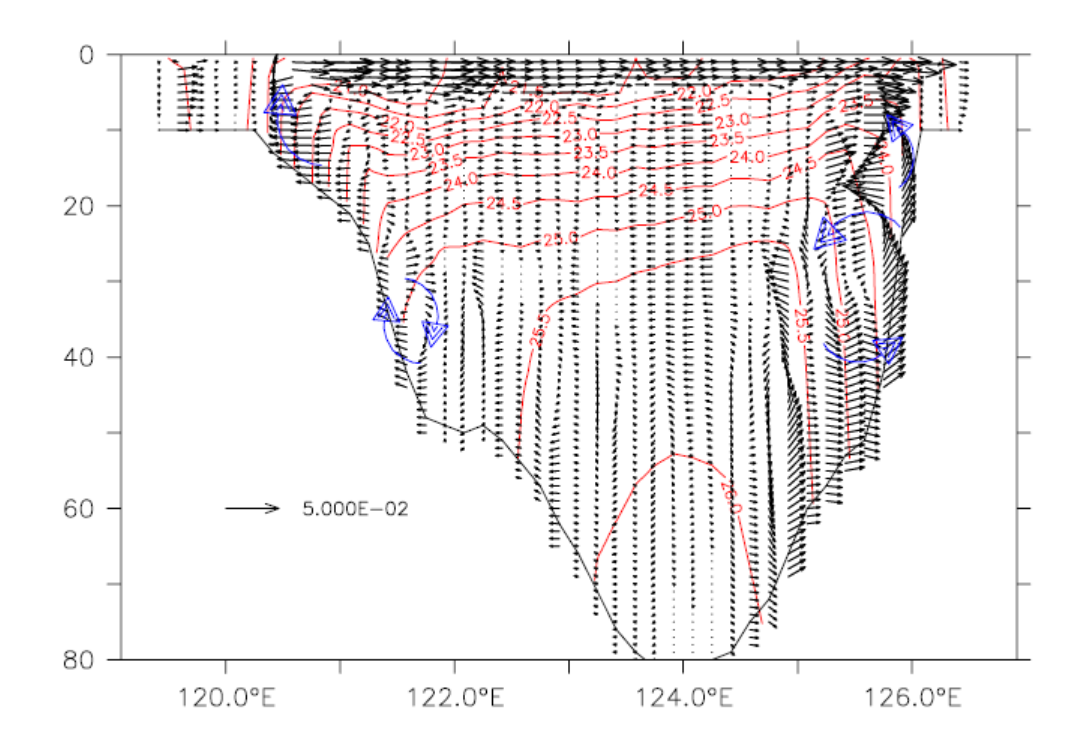